# **SIMULAÇÃO DE UM SISTEMA DE COGERAÇÃO EM PEQUENA ESCALA APLICADO NO HOSPITAL UNIVERSITÁRIO DA UFSC**

# **José Alexandre Matelli**

Universidade Federal de Santa Catarina Departamento de Engenharia Mecânica Laboratório de Combustão e Engenharia de Sistemas Térmicos Campus Universitário 88.040-900 Florianópolis SC matelli@cet.ufsc.br

## **Roberto Wolf Francisco Jr.**

Universidade Federal de Santa Catarina Departamento de Engenharia Mecânica Laboratório de Combustão e Engenharia de Sistemas Térmicos Campus Universitário 88.040-900 Florianópolis SC roberto@cet.ufsc.br

## **Edson Bazzo**

Universidade Federal de Santa Catarina Departamento de Engenharia Mecânica Laboratório de Combustão e Engenharia de Sistemas Térmicos Campus Universitário 88.040-900 Florianópolis SC ebazzo@emc.ufsc.br

*Resumo. Uma planta de cogeração de pequena escala de 90 kWe, a ser instalada no Hospital Universitário (HU) da UFSC, é apresentada nesse trabalho. Sua montagem faz parte de um projeto FINEP-Institucional, cuja meta é reduzir o consumo de energia elétrica do campus da UFSC em 35% (ano-base 2000). O principal objetivo da planta é servir como demonstração da tecnologia de cogeração a partir de motores a combustão interna a gás natural. Com sua operação, planeja-se produzir energia elétrica e despachá-la para a rede do hospital, contribuindo para se reduzir o consumo de eletricidade. O calor associado aos gases de exaustão e à água do sistema de arrefecimento do motor é recuperado para produzir água quente, contribuindo para reduzir o consumo de energia associado à produção dessa utilidade. Atualmente, a água quente é produzida em um trocador de calor que consome vapor durante o dia e utiliza resistores elétricos durante a noite ou em períodos em que a caldeira a óleo combustível não*  estiver disponível. A planta é simulada termodinamicamente, apresentando resultados referentes à eficiência global e produção de *eletricidade e de água quente a 333.15 K (60 °C) da ordem de 73%, 90 kWe e 137 kWt, respectivamente. Demais resultados da simulação são utilizados na análise de viabilidade econômica. Para essa análise são considerados dois cenários: operação em horário de ponta e operação contínua. O resultado apresenta taxa interna de retorno de 10%, considerando a operação apenas no horário de ponta.* 

*Palavras chave: cogeração, gás natural, motor de combustão interna.*

# **1. Introdução**

A necessidade crescente de se utilizar recursos energéticos de forma racional tem levado diversos setores da sociedade a encarar o problema energético dentro de um contexto de conservação de energia. Tal necessidade advém da iminente escassez de combustíveis fósseis e dos efeitos negativos das atividades de conversão de energia sobre o meio ambiente. Dentro desse cenário, tecnologias de cogeração se apresentam como uma alternativa efetiva, pois consistem na produção simultânea de energia eletromecânica e térmica a partir de uma mesma fonte energética. Sistemas de cogeração a gás natural são recomendados devido à sua alta confiabilidade e alta eficiência global. Além disso, a combustão do gás natural é isenta de fuligem e a emissão de gases poluentes é menor que a do óleo combustível.

Devido às características de suas demandas energéticas, hospitais, em particular, apresentam alto potencial para aplicação de sistemas de cogeração. No caso do HU, as utilidades demandadas atualmente são energia elétrica, vapor para processo e água quente, cujo fluxograma é apresentado na Fig. 1. Energia elétrica é comprada diretamente da concessionária local; vapor é produzido em uma caldeira a óleo combustível; e água quente é produzida em um trocador de calor a vapor e/ou energia elétrica.

Além do potencial intrínseco que o HU apresenta para a cogeração, está sendo conduzido na UFSC um projeto FINEP-Institucional, cuja meta é reduzir o consumo de energia elétrica de todo o campus da UFSC (HU incluso) em 35% (ano-base 2000). Com vistas à exploração do potencial de cogeração e à implantação de medidas de redução imediata do consumo de energia elétrica do HU, propõe-se a instalação de uma planta de cogeração de pequena escala, baseada em um motor a gás natural de 90 kWe. O calor associado aos gases de exaustão e à água do sistema de arrefecimento do motor é recuperado para produzir água quente, contribuindo também para reduzir o consumo de energia associado à produção de água quente do hospital. Com essa potência não é possível atender a toda a demanda

energética do hospital, mas isso não é relevante, já que o principal objetivo da planta é servir como demonstração da tecnologia de cogeração a partir do gás natural, além de contribuir com a meta de redução de consumo de eletricidade. A instalação da planta já foi iniciada e a previsão é de que entre em operação ainda nesse ano. A operação da planta ficará temporariamente restrita ao horário de ponta em função da limitação do fornecimento de gás natural para o HU, já que o campus ainda não é atendido pela rede de gás natural.

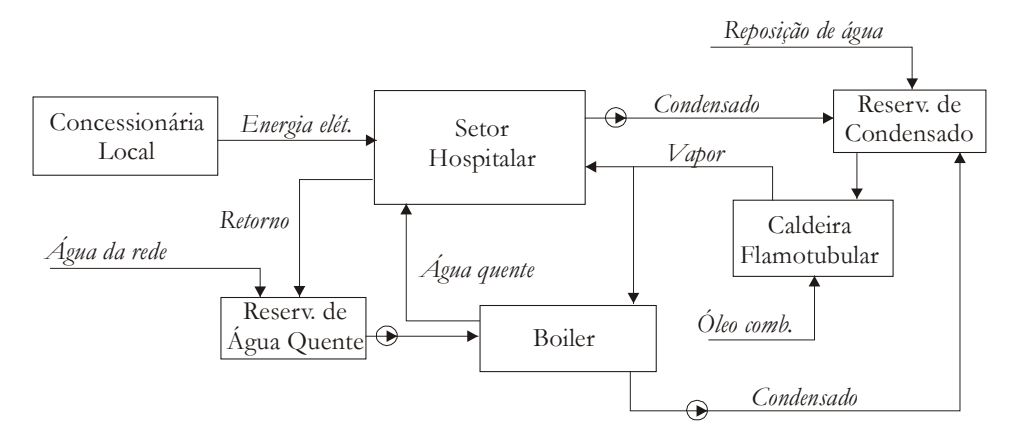

Figura 1. Sistema atual de geração de vapor e água quente.

# **2. Descrição da instalação atual e levantamento de dados**

Na Fig. 1 é apresentado um esquema da planta atual do HU referente ao consumo de água quente. A eletricidade é comprada diretamente da concessionária local. Uma caldeira flamotubular fornece vapor para serviços de lavanderia, esterilização e cozinha do hospital, bem como para a produção de água quente no trocador de calor. A água quente produzida no trocador é enviada para o HU e a água que retorna é armazenada em um tanque para reaquecimento. O trocador de calor funciona com vapor durante o dia e com energia elétrica durante a noite ou em períodos nos quais a caldeira não estiver disponível. A caldeira queima óleo combustível e funciona 12 horas por dia, das 7:00 às 19:00.

Com relação ao levantamento de dados, na Fig. 2 são apresentados os dados compilados da memória de massa, correspondendo aos valores médios dos dias úteis e valores médios dos finais de semana referentes ao mês de fevereiro de 2004.

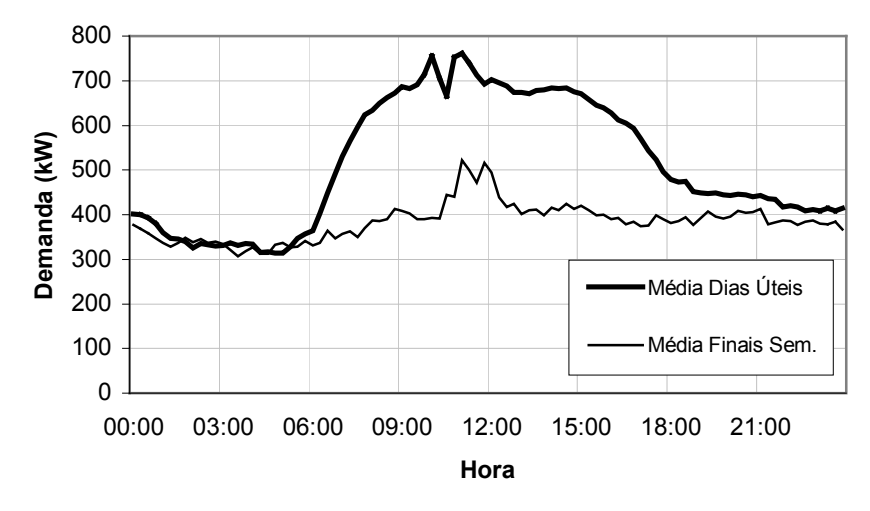

Figura 2. Demanda elétrica do HU (média diária - fevereiro 2004).

Dados preliminares obtidos com o engenheiro responsável do HU, relativos ao consumo mensal de água quente, correspondem a um consumo da ordem de 2,5 m<sup>3</sup>/h (60 m<sup>3</sup>/dia). A água é aquecida no trocador de calor com vapor saturado a 6 bar das 7:00 às 19:00 horas. Entre as 19:00 e 7:00 horas o equipamento funciona com resistores elétricos, dissipando potências de até 45 kW de energia elétrica, o suficiente para manter a água na temperatura de  $60^{\circ}$ C.

#### **3. Descrição do sistema de cogeração proposto**

Para compor o sistema de cogeração, foi selecionado um moto-gerador a gás natural com capacidade nominal de 90 kWe. Ao se projetar um sistema de cogeração para hospitais, a opção de moto-gerador como acionador primário é geralmente adotada, por representar uma boa alternativa devido a sua elevada produção eletromecânica comparada com a capacidade de produção térmica, compatível com os perfis de demanda térmica e elétrica típicas de um hospital (Orlando, 1996). As especificações técnicas do motor são apresentadas na Tab. 1. Embora o sistema proposto no presente trabalho não atenda a toda demanda do hospital, o argumento apresentado por Orlando (1996) norteou a decisão de se escolher o motor como acionador primário.

Tabela 1. Especificações técnicas do moto-gerador.

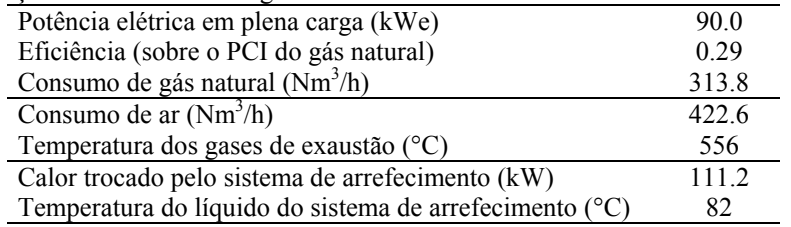

O fluxograma do sistema proposto é mostrado na Fig. 3, cujos fluxos são descritos na Tab. 2. Gás natural (ponto 1) e ar (ponto 2) são admitidos no motor. A água proveniente do sistema de arrefecimento do motor (ponto 4) é encaminhada ao trocador de calor 1 (TC1: água/água), onde o calor associado ao sistema de arrefecimento é recuperado para pré-aquecer a água proveniente da rede (ponto 6) até a temperatura de projeto (ponto 7). A água do sistema de arrefecimento retorna ao motor (ponto 5) a uma temperatura tal que não submeta o motor a um elevado gradiente térmico. O calor associado aos gases de descarga do motor (ponto 3) é recuperado através do trocador de calor 2 (TC2: gás/água), elevando a temperatura da água pré-aquecida (ponto 7) até a temperatura de consumo (ponto 8). Os gases são então encaminhados à chaminé (ponto 9) e a água armazenada em um reservatório.

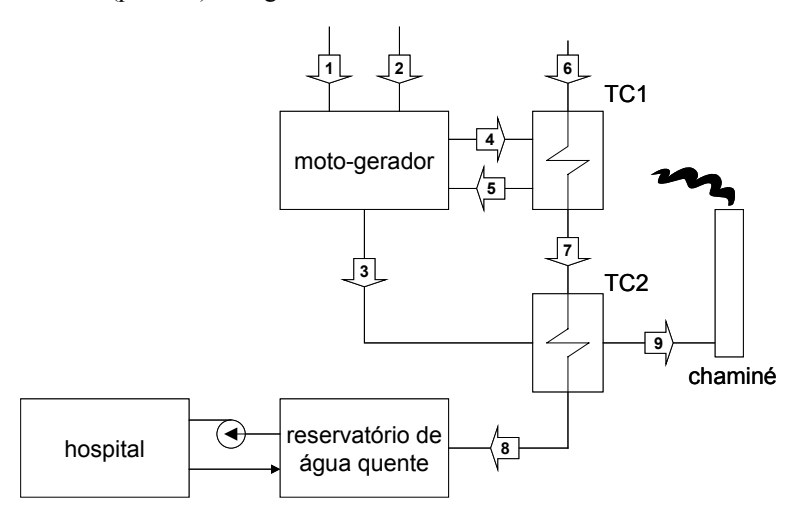

Figura 3 – Configuração do sistema proposto.

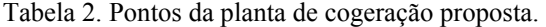

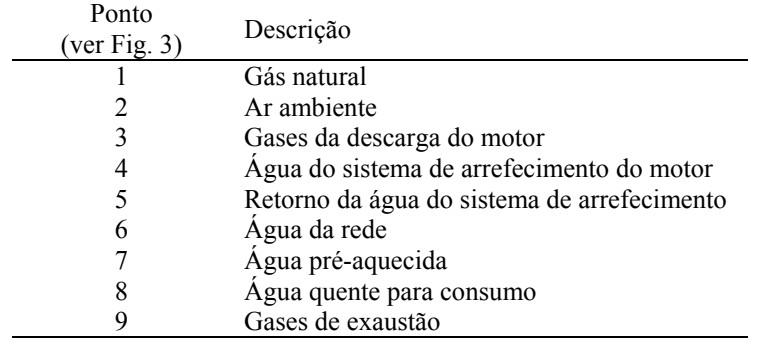

#### **4. Simulação termodinâmica do sistema**

O procedimento de cálculo consiste na resolução de um sistema de equações obtidas com base na Primeira Lei da Termodinâmica (Eq. 1) e Conservação da Massa (Eq. 2) – desconsiderando variações de energia cinética e potencial de qualquer natureza e considerando-se regime permanente – aplicadas a cada um dos componentes da planta. Em ambas as equações, os subscritos "e" e "s" referem-se a entrada e saída, respectivamente. Equações adicionais são obtidas considerando-se as demandas térmicas e elétricas do HU e as características dos componentes selecionados.

$$
\dot{Q} - \dot{W} = \sum \dot{m}_s h_s - \sum \dot{m}_e h_e \tag{1}
$$

$$
\sum \dot{m}_e = \sum \dot{m}_s \tag{2}
$$

Para o cálculo da entalpia dos gases de descarga de exaustão é utilizada a Eq. 3. Considera-se que o calor específico dos gases seja aproximadamente igual ao calor específico do ar e que a temperatura de referência seja igual a 283.15 K.

$$
h_{\text{gases}} \cong \overline{c}_{P,\text{ar}} \left( T_{\text{gases}} - T_{\text{ref}} \right) \tag{3}
$$

Os trocadores de calor são dimensionados através da sua efetividade e coeficiente global de transferência de calor (Stoecker, 1989). No caso do trocador de calor 1, o fluido com menor produto entre vazão e calor específico é a água para consumo do hospital (pontos 6 e 7 da Fig. 3). Portanto, para o trocador de calor 1 a efetividade é calculada através da Eq. 4 e o coeficiente global de transferência de calor, através da Eq. 5. Similarmente para o trocador de calor 2 , a efetividade é calculada através da Eq. 6 e o coeficiente global de transferência de calor, através da Eq. 7. Nas Eqs 5 e 7, considera-se o calor específico médio entre as temperaturas dos pontos 4 e 5 ( $\overline{C}_{p-4-5}$ ) e as temperaturas dos pontos 7 e 8

 $(\overline{c}_{p,7-8})$ , respectivamente.

$$
\varepsilon_{TC1} = \left(T_7 - T_6\right) \left/\left(T_4 - T_6\right)\right) \tag{4}
$$

$$
UA_{TC1} = \dot{m}_4 \overline{c}_{P,4-5} (T_4 - T_5) \ln \left[ (T_4 - T_7) / (T_5 - T_6) \right] / \left[ (T_4 - T_7) - (T_5 - T_6) \right]
$$
(5)

$$
\varepsilon_{TC2} = \left(T_9 - T_3\right) \left/\left(T_7 - T_3\right)\right) \tag{6}
$$

$$
UA_{TC2} = \dot{m}_7 \overline{c}_{P,7-8} (T_8 - T_7) \ln \left[ (T_3 - T_8) / (T_9 - T_7) \right] / \left[ (T_3 - T_8) - (T_9 - T_7) \right]
$$
(7)

A energia útil associada à produção de água quente é calculada através da Eq. 8. Da mesma forma que nas Eqs 5 e 7, considera-se o calor específico médio entre as temperaturas dos pontos 6 e 8 ( $\overline{C}_{p_6-8}$ ). A eficiência global da planta é calculada através da Eq. 9, considerando-se a razão entre a energia útil produzida – eletricidade e água quente – e a energia consumida pela planta, associada ao consumo de gás natural.

$$
\dot{\mathcal{Q}}_{aq} = \dot{m}_8 \overline{\mathcal{C}}_{P,6-8} \left( T_8 - T_6 \right) \tag{8}
$$

$$
\eta_{\text{glb}} = \left(\dot{W}_{el} + \dot{Q}_{aq}\right) / \dot{m}_1 h_1 \tag{9}
$$

Na Tab. 3 são apresentados os resultados da simulação para cada ponto da planta, realizada com o auxílio do código computacional *EES* - *Engineering Equation Solver* (Klein e Alvarado, 2002). Por simplicidade, a pressão em todos os pontos foi considerada igual à pressão atmosférica (101.3 kPa). Na Tab. 4 são apresentados os resultados relativos aos parâmetros de desempenho da planta e aos parâmetros de dimensionamento dos trocadores de calor.

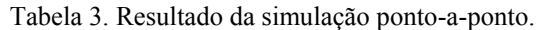

| Ponto        | Vazão mássica        | Temperatura | Entalpia       |
|--------------|----------------------|-------------|----------------|
| (ver Fig. 3) | $(\text{kg s}^{-1})$ | K)          | $(kJ kg^{-1})$ |
|              | 0.007                | 298.15      | 45654          |
|              | 0.117                | 298.15      |                |
| 3            | 0.122                | 829.15      | 854.2          |
|              | 2.952                | 355.15      | 343.4          |
|              | 2.952                | 346.15      | 307.3          |
| 6            | 0.950                | 298.15      | 104.8          |
|              | 0.950                | 321.15      | 200.1          |
|              | 0.950                | 333.15      | 251.2          |
|              | 0.124                | 393.15      | 394.3          |

Tabela 4. Desempenho da planta e dimensionamento dos trocadores de calor.

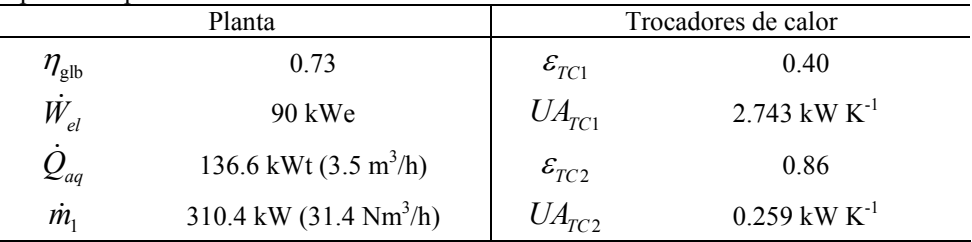

Cabe ressaltar que o motor operando em horário de ponta contribui para a produção de água quente durante apenas três horas do dia, não sendo suficiente, portanto, para atender ao consumo diário do HU. Por outro lado a produção de água quente do motor operando em regime contínuo excede à demanda diária do HU. Nesse caso, é necessário um sistema de controle que desative a produção de água quente do motor e que, ao mesmo, garanta sua preservação ativando um sistema independente de arrefecimento.

## **5. Análise Preliminar de Viabilidade Econômica**

Na Tab. 5 são apresentados os custos de instalação da central de cogeração proposta, correspondentes ao investimento inicial.

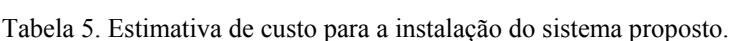

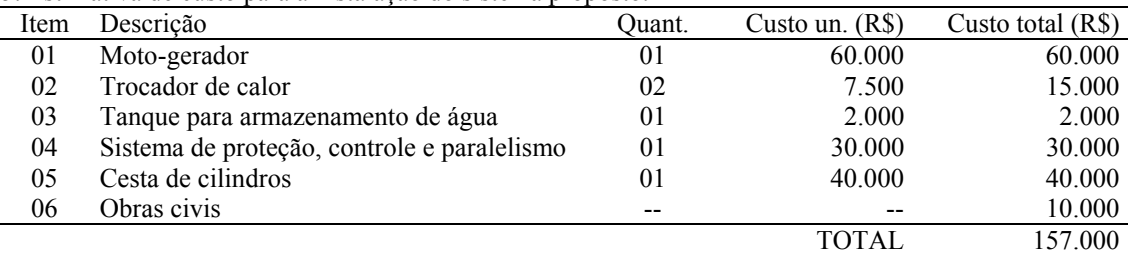

Com a entrada em operação do sistema proposto, as despesas com eletricidade são evitadas. Por outro lado, são contraídas despesas com gás natural e com a operação e manutenção da planta. Por simplicidade, as despesas com operação e manutenção não são consideradas nesse trabalho.

A análise foi realizada para dois cenários, sendo que no cenário 1 considera-se operação em horário de ponta (3 h/dia) e no cenário 2 considera-se operação contínua (24 h/dia). No cenário 1 é levada em conta a limitação de fornecimento de gás natural, sendo necessário adquirir um cesto de cilindros e abastecê-lo remotamente em postos de GNV, levando-se em conta os custos de transporte. No cenário 2 o HU é atendido pela rede de distribuição da concessionária de gás. Nesse caso, considera-se a classe tarifária amarela (TG1).

Para ambos os cenários, o contrato do HU prevê a classe tarifária de energia elétrica horo-sazonal verde (A4). Os preços do gás natural e da energia elétrica são apresentados na Tab. 6. O consumo de gás é obtido da Tab. 4. A atratividade dos investimentos é avaliada através da TIR – Taxa Interna de Retorno, Eq. 10, onde *R* é a receita anual, *I* é o investimento inicial e *n* é o período de investimento (Lapponi, 2000). No presente trabalho, considera-se o perído de investimento igual a 20 anos. A Eq. 10 é transcendente e pode ser facilmente resolvida em solvers como o EES ou em planilhas eletrônicas do tipo Lotus ou Excel.

$$
-I + \sum_{n=1}^{20} \frac{R}{(1 + TIR)^n} = 0
$$
\n(10)

Tabela 6. Tarifas de gás natural (SCGÁS, 2004) e energia elétrica (Celesc, 2004).

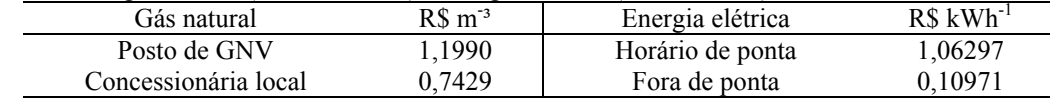

#### **5.1. Cenário 1**

Nesse cenário, a análise foi realizada com o sistema operando 3 horas por dia em horário de ponta (18:30 às 21:30) e atuando apenas em dias úteis (248 dias/ano). Os resultados são mostrados na Tab. 7. O custo do transporte dos cilindros até o posto de abastecimento é aproximadamente R\$ 300,00. Considerando a cesta com 10 cilindros, contendo em cada um 30 Nm<sup>3</sup> de GNV e o motor operando 3 horas por dia, é necessário abastecer os cilindros a cada 3 dias.

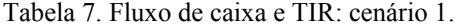

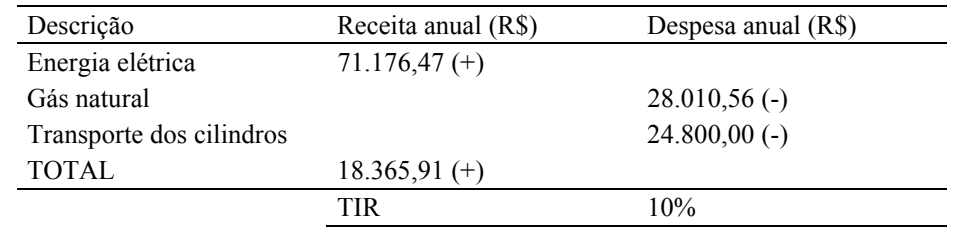

#### **5.2. Cenário 2**

Na hipótese de se ter o gás canalizado disponível no HU e o moto-gerador operando 24 horas por dia, obtém-se os resultados apresentados na Tab. 8.

Tabela 8. Fluxo de caixa e TIR: cenário 2.

| Descrição        | Receita anual (R\$) | Despesa anual $(R\$ ) |
|------------------|---------------------|-----------------------|
| Energia elétrica | $150.325,65(+)$     |                       |
| Gás natural      |                     | $204.345,05$ (-)      |
| <b>TOTAL</b>     |                     | $54.019,40$ (-)       |
|                  | TIR                 | $-\infty$             |

## **6. Conclusões**

Com a instalação da planta, espera-se que sua eficiência global seja 73%, gerando 90 kWe de energia elétrica e 137 kWt de água quente a 333.15 K (60 °C). A economia de energia elétrica fica evidenciada pela injeção da energia produzida pelo gerador na rede do HU, pelo deslocamento da energia elétrica associada aos resistores do trocador de calor e mesmo pelo deslocamento do uso de vapor no trocador, o que contribui também para a economia de óleo combustível. Porém, para que essa economia seja calculada com boa precisão, dados experimentais confiáveis relativos ao consumo de água quente são necessários, o que se pretende ao longo do desenvolvimento do projeto.

No cenário 2 o investimento não se viabiliza. Por outro lado, com a utilização da planta no cenário 1 espera-se uma economia anual na ordem de R\$ 18.000, gerando uma taxa interna de retorno de 10%. Eventualmente, pode-se negociar com a empresa transportadora para reduzir os custos com o transporte dos cilindros, sendo que uma redução de 50% com as despesas de transporte equivale a um aumento de 60% na receita anual. Cabe ressaltar que após a instalação da rede de gás natural para o abastecimento da UFSC, os custos com o transporte dos cilindros não mais existirão e o valor do gás natural será ainda menor, aumentando a atratividade econômica da planta no horário de ponta.

#### **7. References**

Orlando, J. A, 1996, "Cogeneration System Guide", ASHRAE, Atlanta, EUA.

Stoecker, W. F., 1989, "Design of Thermal Systems", 3rd edition, McGraw Hill, New York, USA.

Klein, S. A., Alvarado, F. L., "Engineering Equation Solver – professional version 6.596", F-Chart Software, Middleton, USA, 1992-2001.

Lapponi, J.C., "Projetos de investimento: construção e avaliação de fluxo de caixa", 1ª edição, Lapponi Treinamento e Editora Ltda, São Paulo, Brasil

## *Proceedings of ENCIT 2004 -- ABCM, Rio de Janeiro, Brazil, Nov. 29 -- Dec. 03, 2004*

- SCGÁS Companhia de Gás de Santa Catarina, "Serviços on-line para clientes e fornecedores". Apresenta as tarifas de gás natural vigentes no estado de Santa Catarina. Disponível em <http://www.scgas.com.br/e-business/tarifas.asp>. Acesso em 02 maio 2004.
- Celesc Centrais Elétricas de Santa Catarina, "Serviços ao cliente: tabela de preços". Apresenta as tarifas de energia elétrica vigentes no estado de Santa Catarina. Disponível em <http://www.celesc.com.br/atendimento/precos.php>. Acesso em 02 maio 2004.

# **SIMULATION OF A SMALL SCALE COGENERATION PLANT APPLIED TO UFSC UNIVERSITY HOSPITAL**

## **José Alexandre Matelli**

Federal University of Santa Catarina Department of Mechanical Engineering Laboratory of Combustion and Thernal System Engineering Campus Universitário 88.040-900 Florianópolis, SC BRAZIL matelli@cet.ufsc.br

### **Roberto Wolf Francisco Jr.**

Federal University of Santa Catarina Department of Mechanical Engineering Laboratory of Combustion and Thernal System Engineering Campus Universitário 88.040-900 Florianópolis, SC BRAZIL roberto@cet.ufsc.br

#### **Edson Bazzo**

Federal University of Santa Catarina Department of Mechanical Engineering Laboratory of Combustion and Thernal System Engineering Campus Universitário 88.040-900 Florianópolis, SC BRAZIL ebazzo@emc.ufsc.br

*Abstract. In this work is presented a 90 kWe small scale cogeneration plant to be installed in the UFSC University Hospital (UH). This is part of a major energy saving project sponsored by FINEP, which aims to reduce in 35% the power consumption in the UFSC campus (based on 2000 data). The main purpose of the plant is demonstrating the cogeneration technology from natural gas reciprocating internal combustion engines. With its operation, the power produced is sent to the UH grid, contributing to reduce the power consumption. The heat associated to the exhaust gases and to the jacket water is recovered to produce hot water, contributing to save energy related to hot water production in the UH. Currently, the hot water is produced in an electric/steam-fired boiler. Water is heated using steam during the day and power through resistors during the night or when the steam boiler is not available. The plant is thermodynamically simulated and the simulation results are used in the economic analysis,where two scenarios are considered: peak-shaving operation and continuous operation. The result is an internal rate of return around 10%, considering peak-shaving operation.* 

Key words: cogeneration, natural gas, reciprocating internal combustion engine.